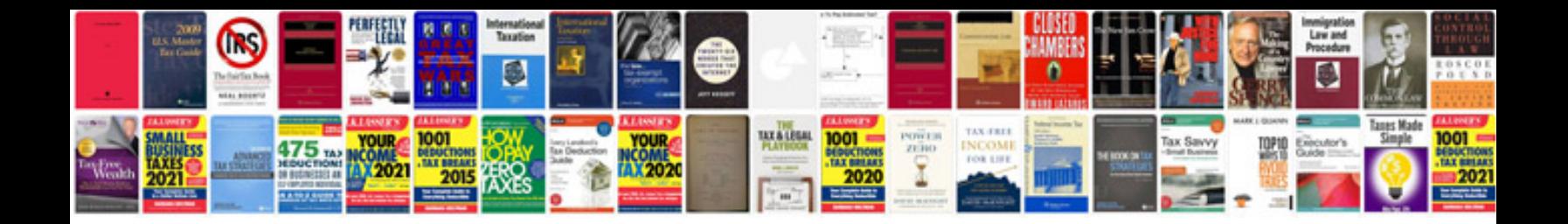

U1016 code chevy

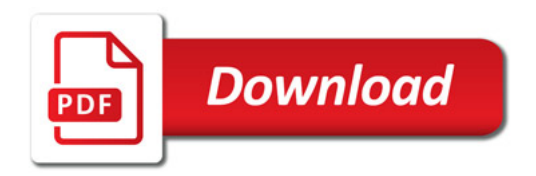

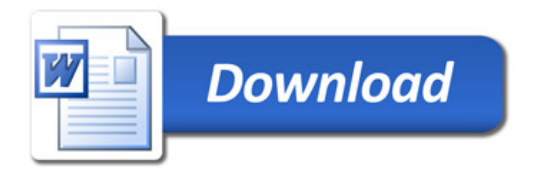